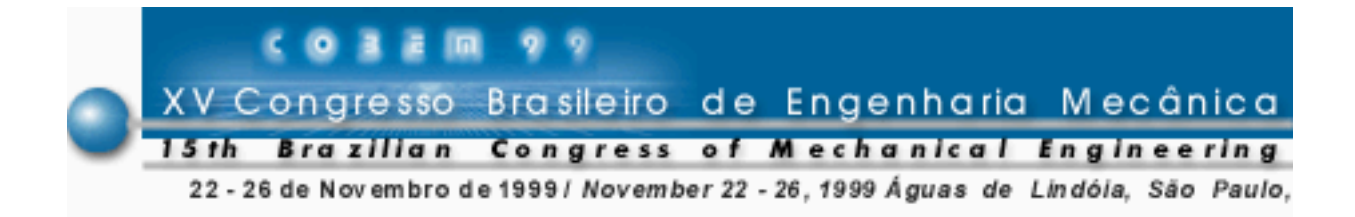

# PARCERIA EMBRAER / ITA PARA IMPLANTAÇÃO DE *SOFTWARE* DE ANÁLISE DINÂMICA DE MECANISMOS NO PROJETO DE AERONAVES

Ana Laura Ferreira Rebello Marcio Koiti Matuo EMBRAER - Av. Brigadeiro Faria Lima, 2170 12227-901 São José dos Campos , SP, Brasil Sérgio Frascino Müller de Almeida Luís Gonzaga Trabasso Instituto Tecnológico de Aeronáutica - Divisão de Engenharia Mecânica - Aeronáutica CTA - ITA – IEM - São José dos Campos, SP, Brasil

Resumo. Este trabalho descreve a metodologia utilizada por um time formado na Embraer para a implantação de aplicativos de software multi-propósito de análise dinâmica de mecanismos, através da parceria formada entre a Embraer, Empresa Brasileira de Aeronáutica e o ITA, Instituto Tecnológico de Aeronáutica. O ITA já conta com uma grande experiência no uso destas ferramentas para aplicações aeroespaciais e conhecimento dos fundamentos teóricos envolvidos neste tipo de análise. A Embraer, antes da implantação desses aplicativos, utilizava programas internos feitos para cada caso a ser estudado.

As atividades planejadas e executadas em conjunto em 1998 foram: (a) nivelamento de conhecimentos, (b) avaliação dos aplicativos computacionais comerciais, (c) desenvolvimento de um projeto piloto. Com a implantação dessa metodologia, espera-se obter uma diminuição de custo e tempo de projeto dos mecanismos, e maior conhecimento dos mecanismos projetados ainda na fase de concepção, além de utilizar seus resultados para testar alterações de projeto e auxiliar na pesquisa de panes.

Palavras-chave: Desenvolvimento tecnológico, Parceria Empresa/Universidade, Sistemas Multicorpos

## 1. INTRODUÇÃO

Com o objetivo de manter a competitividade tecnológica da empresa e, em particular, da Diretoria de Engenharia (DTE) da Embraer, foi desenvolvido em 1997 um trabalho de identificação das tecnologias mais estratégicas para o desenvolvimento de novos produtos. Em decorrência deste trabalho, que envolveu todas as áreas da DTE, foram eleitas as 10 tecnologias estratégicas que resultaram na formação de times multidisciplinares com a missão de promover as suas implantações (Resende, 1998).

Uma das tecnologias identificadas foi o uso de aplicativos computacionais comerciais multi-propósito de modelagem e simulação de mecanismos para análise cinemática e dinâmica.

A técnica utilizada nestes aplicativos é o método de modelagem por sistemas multicorpos (MBS - Multibody Systems), que visa representar o sistema desejado através de um conjunto de corpos rígidos ou flexíveis com movimento relativo entre si, interconectados por juntas, influenciados por forças, acionados por movimentos pré estabelecidos e sujeitos a vínculos. O programa desenvolve e resolve as equações de movimento para o sistema e apresenta os resultados da simulação através de animação do mecanismo ou gráficos das variáveis escolhidas pelo usuário.

A tecnologia de utilização de programas computacionais para gerar e resolver automaticamente as equações de movimento de um sistema multicorpos tornou-se rotina para as indústrias aeroespaciais e automotivas. Estes programas hoje se integram com os sistemas 0!2 e com os códigos de elementos finitos e controle mais utilizados na indústria e têm sido utilizados amplamente na fase de concepção, projeto e pesquisa de panes, eliminando o número de protótipos e testes físicos.

Os líderes de mercado são o ADAMS<sup>®</sup> da MDI (Mechanical Dynamics Inc.) e o DADS<sup>®</sup> da LMS CADSI (Computer Aided Design Software, Inc.).

A proposta do time formado vai além da implantação do *software*, atinge também a mudança no processo do projeto de mecanismos, pois a interface entre as várias áreas envolvidas com sistemas mecânicos na Embraer não é adequada, visto que a obtenção das cargas para dimensionamento estrutural dos mecanismos é dispendiosa, devido à falta de uma ferramenta de simulação que permita variar parâmetros e condições de contorno rapidamente para verificar o comportamento do sistema antes que o protótipo físico seja construído. Muitas vezes a dinâmica do sistema é uma incógnita até que os ensaios sejam realizados.

Nas simulações realizadas com a aplicação da tecnologia de modelagem por sistemas multicorpos, é possível analisar uma gama muito maior de configurações do sistema, determinando as cargas para análise estrutural e de fadiga de sistemas mecânicos com custo de projeto e tempo de concepção reduzidos.

Foi identificada a necessidade de uma parceria nesta implantação para absorver know-how necessário e aproveitar a capacitação existente. Foi escolhido o ITA, Instituto Técnológico de Aeronáutica como parceiro devido a grande experiência no uso destas ferramentas para aplicações aeroespaciais e conhecimento dos fundamentos teóricos envolvidos neste tipo de análise. Dois professores do ITA passaram a integrar ativamente o time de mecanismos, iniciando seus trabalhos num primeiro momento e supervisionando-os posteriormente. As atividades planejadas e executadas em conjunto em 1998 foram: (a) nivelamento de conhecimentos, (b) avaliação dos aplicativos computacionais comerciais, (c) desenvolvimento de um projeto piloto.

O nivelamento dos conhecimentos foi feito através de 3 cursos. O primeiro de modelagem dinâmica de sistemas mecânicos, o segundo foi do software ADAMS<sub>®</sub>, ambos ministrados pelos professores do ITA. O terceira parte do nivelamento foi o curso do DADS<sub>®</sub>, ministrado por um dos componentes do time, após ter participadode um curso similar nos EUA.

A avaliação dos aplicativos computacionais foi feita durante os cursos e também com a vinda de especialistas das duas empresas fornecedoras de software trazidos pela Embraer. Esta avaliação visou escolher o software que mais se adaptava às necessidades da Embraer.

O projeto piloto destinado a ser a primeira experiência de projeto conjunto desta parceria começou com a discussão e levantamento dos problemas relacionados com a porta de passageiros do avião ERJ-145 da Embraer. O mecanismo de abertura da porta foi selecionado por envolver um alto grau de complexidade na modelagem de modo a permitir uma boa avaliação do desempenho do grupo e representar um problema relevante para o projeto das aeronaves da empresa. Após a modelagem da porta, foi feita uma calibração do modelo usando dados experimentais, com a conseqüente validação do modelo. Finalmente foram feitas as análises e alterações no projeto da porta.

# 2. METODOLOGIA

A metodologia adotada para alcançar os objetivos propostos compreendeu 3 atividades:

- nivelamento de conhecimentos,
- avaliação dos programas computacionais comerciais, e
- desenvolvimento de um projeto piloto.

### 2.1 Nivelamento de conhecimentos

A primeira atividade executada foi a realização de um curso compreendendo a modelagem dinâmica de sistemas mecânicos em geral e a utilização do software ADAMS. Este curso foi ministrado pelos professores do ITA.

Após a conclusão deste curso, iniciaram-se as atividades com o projeto piloto. A partir da constatação da existência de outros programas comerciais capazes de satisfazer as necessidades da Embraer, um dos integrantes do time realizou um curso do software DADS nos Estados Unidos e transmitiu os conhecimentos a todos os outros membros do time e também aos professores do ITA.

### 2.2 Avaliação de programas computacionais comerciais

Foi detectada a existência de outros programas comerciais para o tipo de análise necessária para o trabalho. Foram contatados fornecedores dos outros programas computacionais que enviaram versões de demonstração e de avaliação. Para a execução dessa atividade, foram selecionados de uma lista de 18 aplicativos (Schiehlen, 1990), apenas 4 para uma investigação mais detalhada.

Foi feita uma lista de requisitos necessários para serem atendidos que incluía a necessidade de comunicação com outros programas computacionais utilizados na Embraer. A parceria empresa/escola teve um papel importante neste aspecto, para que pudessem ser selecionados os aplicativos vindos em centros de pesquisa reconhecidos. A Embraer se encarregou de selecionar os programas mais utilizados na indústria aeronáutica.

Com isso, os três programas mais utilizados pela industria aeronáutica foram escolhidos para a avaliação, ADAMS<sup>®</sup>, DADS<sup>®</sup> e Simpack<sup>®</sup>, sendo que foram concentrados esforços nos dois primeiros devido a maior abrangência destes no mercado.

 Durante as visitas técnicas para demonstração dos programas computacionais, os professores participaram para ajudar na decisão.

As características desejáveis dos programas que foram utilizadas como critério de seleção e que foram analisadas em conjunto foram:

- Integração com o ambiente CAE da Embraer (MSC/NASTRAN, Matlab/Simulink).
- Integração com o ambiente CAD da Embraer (CATIA). A versão para CATIA do programa deve ter as mesmas capacidades da versão stand-alone, e acompanhar a evolução tanto da versão stand-alone quanto do CATIA.
- Integração com algum programa de simulação hidráulica
- Estar disponível para os sistemas operacionais utilizados na Embraer, e acompanhar a evolução destes. Modelos deveriam ser multiplataforma.
- O programa deveria ser composto de módulos que poderiam ser adquiridos separadamente, e ter interfaces em outros aplicativos.
- Ter possibilidade de customização da interface
- Pre-processamento:
	- Interface fácil para construção de modelos
	- Capacidade para facilitar a modelagem de atrito, funções matemáticas, cames, cabos, polias, pneus, molas, amortecedores, cargas aerodinâmicas, folgas, cargas dinâmicas, contato, elementos hidráulicos, elementos de controle
	- Facilidades para automatizar a modelagem de trens de pouso
	- Permitir construção de sub-partes
	- Ler subrotinas em Fortran
	- Gerar código em Fortran
- Capacidades de análise
	- Capacidade de aplicar múltiplos casos de carregamento
	- Análises dinâmica, estática, cinemática e dinâmica inversa
	- Linearização
	- Otimização
	- Analisar sistemas multicorpos rígidos e flexíveis
	- Sistemas mecânicos controlados por sistemas de controle e hidráulicos
	- Detecção de colisão
- Pós-processamento
	- Visualização dos resultados através de animação
	- Plotagem de gráficos
	- Importar resultados de dados de teste para comparação
	- Exportar resultados e gráficos para outros aplicativos
	- Gerar resultados em formato texto
	- Gerar arquivo de animação para apresentações

### 2.3 Desenvolvimento de um projeto piloto

Com o objetivo de concretizar o uso das ferramentas computacionais para a análise dos mecanismos projetados na Embraer, foi proposta a realização de um projeto piloto que envolvesse os integrantes do time em uma busca de solução para problemas reais com a utilização da ferramenta proposta e que fosse uma experiência para o trabalho de parceria empresa/escola.

A parceria foi importante na escolha do projeto piloto também, pois deveria ser escolhido um projeto relevante para todos os envolvidos. Os componentes do time indicaram três possíveis sistemas para serem utilizados como projeto piloto e com a ajuda dos professores do ITA, um deles foi escolhido.

Os sistemas indicados foram:

Trem de pouso: Compreendia a modelagem de um trem de pouso de um dos aviões produzidos pela Embraer e de seu sistema de acionamento hidráulico. Foi descartado por ter sido iniciado logo após a contratação dos professores e não envolveu o todo o time, até então, em formação. O que restava para ser modelado deste sistema era a atuação hidráulica, que não era interesse de todos os integrantes do time.

 58 Compreendia a modelagem de um canopi de um avião militar produzido pela Embraer. Foi descartado por ser considerado muito simples e não envolver muitos aspectos de modelagem.

Mecanismo de um porta: Foi escolhido por ser um mecanismo complexo e por envolver mais membros do time; a modelagem envolvia vários aspectos importantes tais como atrito, flexibilidade, cames, e por ser um mecanismo com problemas ainda pendentes.

Os objetivos deste projeto piloto foram:

- 1. Obter as forças para dimensionamento de componentes;
- 2. Determinar a influência do atrito;
- 3. Otimizar o projeto dos cames;
- 4. Verificar a influência de tolerâncias de montagem e regulagem;
- 5. Propor alterações no projeto atual;
- 6. Validar o processo de trabalho e propor modificações.

As etapas do projeto foram:

- 1. Modelagem dos vários mecanismos independentes (Fig. 1 e 2)
	- Modelagem do mecanismo do flapete de despressurização;
	- Modelagem do mecanismo de elevação da porta;
	- Modelagem do mecanismo de destravamento.

#### 2. Análises:

- Cinemática;
- Casos de travamento.

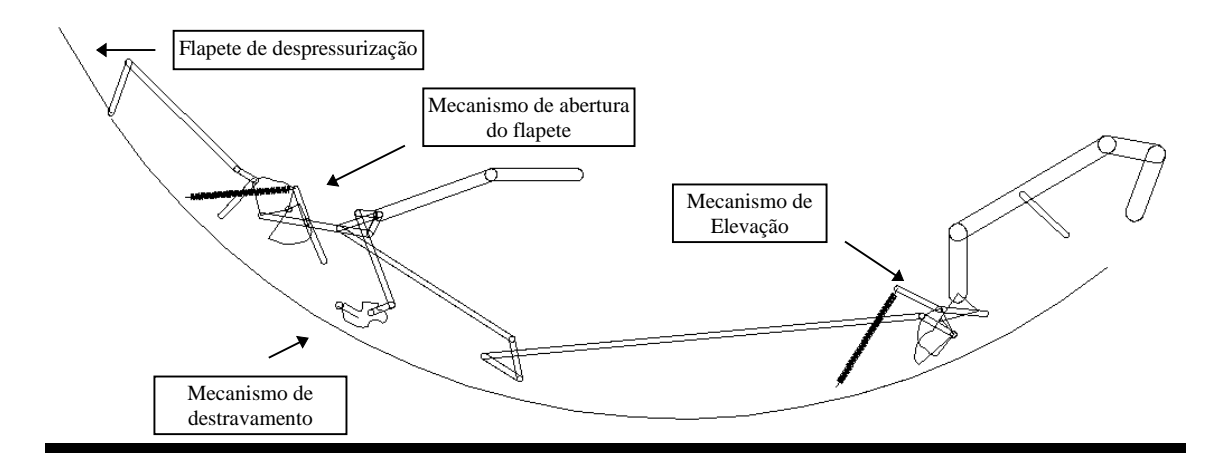

Figura 1 - Vista Lateral do Modelo da Porta

O estágio atual deste projeto piloto é a validação do modelo incluindo o efeito do atrito. As análises cinemáticas já foram concluídas bem como as análises dinâmicas sem atrito e as medições do atrito em uma porta real.

O modelo será utilizado para estudar mudanças nos mecanismos da porta, e prever mais facilmente as cargas em cada um dos componentes, que hoje é feito através de planilha de cálculo para cada posição de abertura da porta

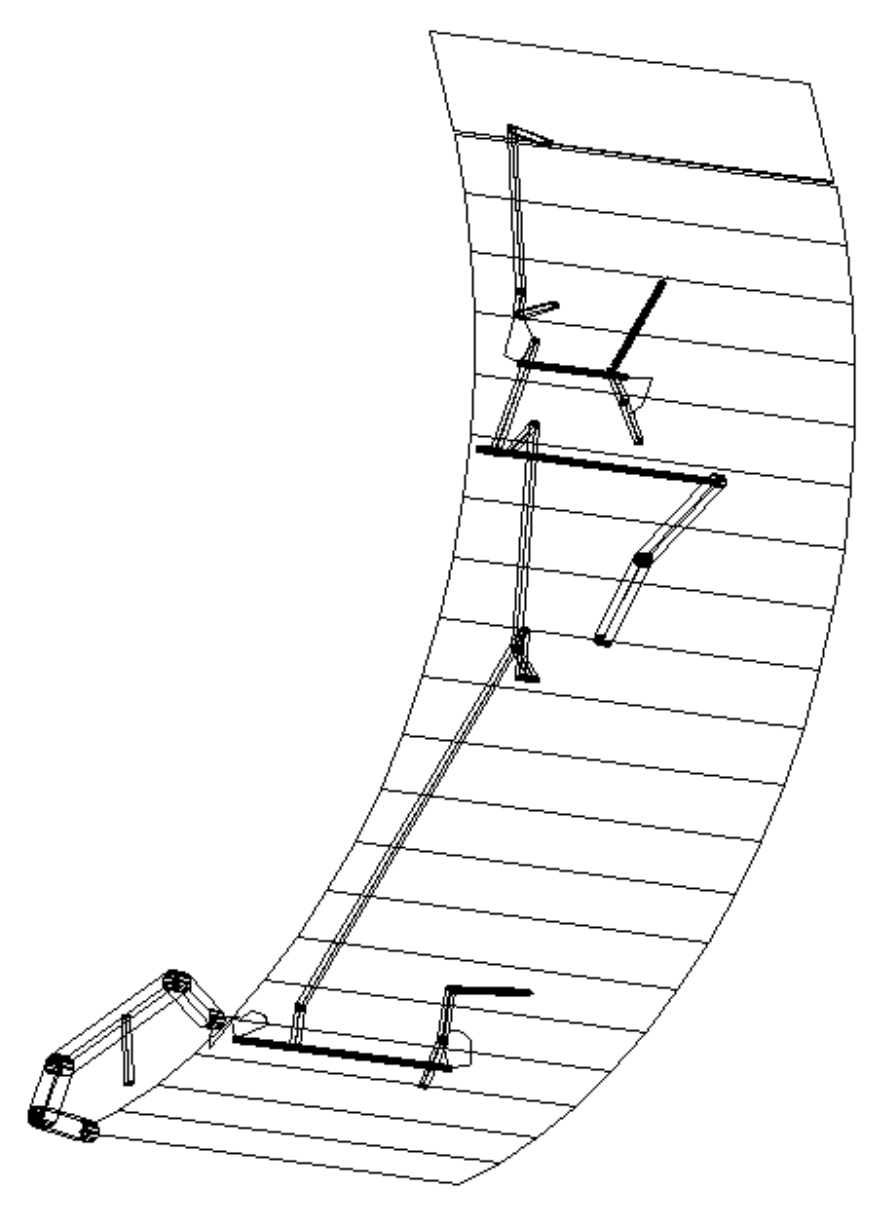

Figura 2 - Vista em Perspectiva do Modelo da Porta Pax

## 4. CONCLUSÃO

.

Com a implantação desta tecnologia espera-se obter uma diminuição e custo do tempo de projeto dos mecanismos, e maior conhecimento dos mecanismos projetados na fase de concepção, além de utilizá-la para testar alterações e como auxiliar na pesquisa de panes.

Com a mudança no processo implantada, a Embraer pretende ter uma integração maior entre as áreas envolvidas, as ferramentas utilizadas e as pessoas que estão envolvidas no projeto de mecanismos.

A parceria empresa/escola neste tipo de implantação de tecnologia tem se mostrado uma experiência vantajosa para os dois lados, pois a Embraer tem acesso à experiência e conhecimento do ITA, e o ITA tem a oportunidade de trabalhar com casos reais de engenharia.

#### <u>REFERÊNCIAS</u>

Resende, H. B., Relatório DT-002-98 Desenvolvimento Tecnológico - Tecnologias Estratégicas, EMBRAER, 1998 Schiehlen, W. (ed.), *Multibody Systems Handbook*, Springer-Verlag, Germany, 1990

### EMBRAER / ITA PARTNERSHIP TO IMPLEMENT SOFTWARE FOR THE DYNAMIC ANALYSIS OF MECHANICAL SYSTEMS IN AIRCRAFT DESIGN

Abstract. This paper describes the methodology used by a team formed at Embraer to implement multipurpose software for dynamic analysis of mechanical systems. The team was formed through a partnership between Embraer, Empresa Brasileira de Aeronáutica and ITA, Instituto Tecnológicode Aeronáutica. ITA has already experience using these tools for aerospace applications and knowledge of the theoretical background involved in this kind of analysis. Before the implementation of this software, Embraer used to perform the analysis of multibody systems through in house codes, designed for each particular application. The joint activities planned and executed by the team in 1998 were: (a) knowledge leveling among the group members; (b) evaluation of the commercial codes (c) development of a pilot project. With the implementation of this methodology, it is hoped to decrease design costs and development time of multibody systems. This gain is obtained by getting a better knowledge of the system behavior at the conceptual phase and use of simulation results to test design modifications. Moreover, this tool may be used in troubleshooting.

Key Words: Technological development, University/Company Partnership, Multibody Systems